Erledigt Soweit, so gut..bis auf...

Beitrag von easy6 vom 23. Juni 2019, 10:36

Hallo CMMChris,

mittlerweile habe ich es geschnallt. Einmal richtig gemacht und dann w weiß man es für später.

Ich habe mehrmals die gleichen Fehler gemacht und dann wird man unsich nochmal nach.

Da bin ich, wie ich hier lesen kann nicht der einzigste.

Ich habe zig HTPS's gebaut und eingerichtet, Openmediavault Server geba bin in Motorrad unf HiFi Foren unterwegs und jetzt hier als Anfänger, weil m

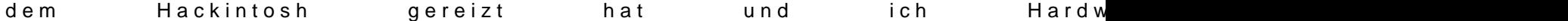

Trotzdem DANKE an Euch alle und mit Eurer Hilfe schaffe ich bestimmt auch